### Bird-of-a-Feather 2

# TRICKS

Bjørn Nachtwey

### Bird-of-a-Feather 2

# Tips & Tricks & Workarounds: what's missing in ISP and how do we cope with?

Bjørn Nachtwey

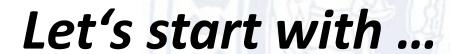

I GUIDE SHARE EUROPE

- a VIRTUALMOUNTPoint option is only available for Linux, Mac and Unices
- The only way to get dedicated folders backed up: Exclude all other folders (e.g. by EXCLUDE.DIR), but
  - a lot of effort (even if RegEx is possible)
  - error prone
  - does not allow to use RESOURCEUTILIZATION for multiple DOMAINs

#### Workaround

1. Create a (hidden) share for all folders you want to backup

#### net share sharename=folderpath /grant:username,permissions

- sharename: You can assign name to the share you are going to create
- username: Login id of the user whom you want to share the folder with
- permission: Read, Change or Full

2. Backup the folder(s) using the share names

```
Domain "\\127.0.0.1\share1$"
Domain "\\127.0.0.1\share2$"
```

Domain "\\127.0.0.1\share3\$"

example lines for "dsm.opt":

#### 3. Further Benefits

- you can define differing access rights for the share
  - you can use backup privileges instead of access rights
  - access for local administrators will be sufficient, no domain nor enterprise admin rights needed
- moving the data to different volumes does not change the path for TSM/ISP (e.g. when rebalancing due to performance issues)
  - no new full dumps needed

# Something i added to TSM/ISP

GUIDE SHARE EUROPE

# Missing automatisms

- Remove admin accounts when forgetting to register node with "-USERID=NONE" -- fixed with ISP8 ✓
- Add all nodes of a domain to a collocation group of the same name
  - https://gitlab.gwdg.de/bnachtw/TSM-Scripts/blob/master/Server-Maintainance/tsm-group-nodes.pl
- Run a reclamation process on all LibClients of a shared library starting with that volume with the least data taking also filling in scope if they hasn't been accessed for some days – and do so only if there are at least 3 empty drives
  - https://gitlab.gwdg.de/bnachtw/TSM-Scripts/blob/master/Server-Maintainance/scripted reclamation I1.pl

# Still missing

# I GUIDE SHARE EUROPE

#### **PERForm LIBACTion**

- Only allows to set drives offline, not paths
- For maintaince issues \*I\* often run a **audit library** afterwards, therefore i need drives online, but path to LibClients offline ③
- Would be nice to disable LibClients paths
- By now i run scripts doing this of every path ...

#### **UPDate PATH**

- Only knows "ONLine" and "OFFLine"
- A maintaince mode is missing:
  - "set path offline as soon as it isn't used"
  - => win rat race against accessing LibClients
- Workaround by
  - setting drives offline using PERF LIBACT
  - set paths offline as soon as no libclient is accessing
  - set LibMan paths online again
  - set drives online again

https://www.ibm.com/developerworks/rfe/execute?use case=viewRfe&CR ID=135610

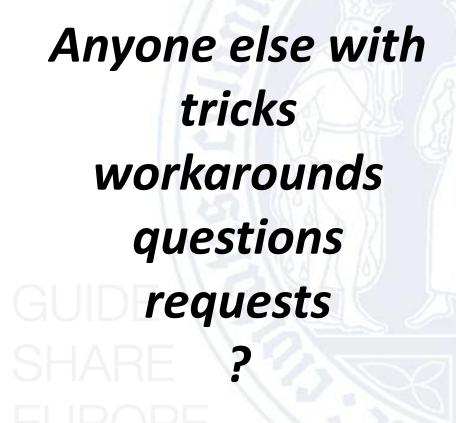

# Requests / Suggestions from the audience

- RFE on setting the TCP... to zero
- Migration should concider the collocation group on the NEXT storagepool to avoid multiple tapes for one group each tapes beeing in the state "filling" but never get full

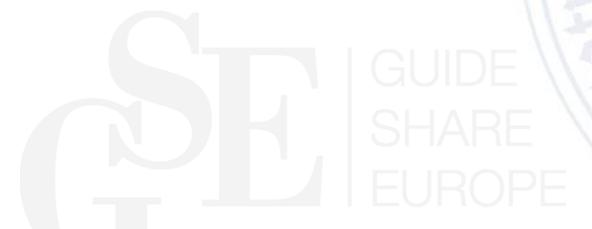

# one way to cope with all this

- Join IBM Developer Network / RFE Community
- Place Requests for Enhancements (RFE)
- Support exiting RFEs to increase impact

https://www.ibm.com/developerworks/rfe/

FAQ on IBM and RFE

https://www.ibm.com/developerworks/rfe/ & execute?use case=changeRequestFAQ

# another way to cope with all this

- Join GSE working groups
- E.g. "System Managed Storage (SSMSD)"
- Unfortunately you're attending the wrong BOF;-)

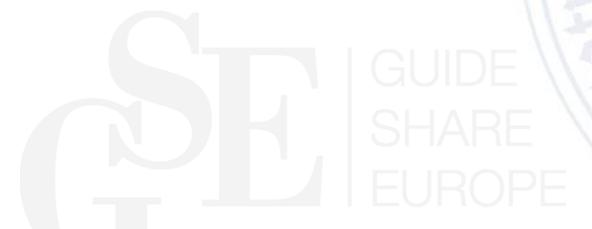